A Power Hardware-in-the-Loop (PHIL) Test Bed for Inverter Testing in Southern California Edison (SCE)

6<sup>th</sup> International Workshop on Grid Simulator Testing of Wind Turbine Power Trains and Other Renewable Technologies

> Southern California Edison Arifujjaman, PhD Grid Technology Innovation

November 9 - 10, 2022 Golden, CO

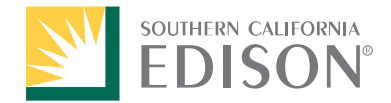

Energy for What's Ahead<sup>®™</sup>

# **Outline**

- $\Box$  Introduction
- □ Power Hardware-in-the-Loop (PHIL) Test Bed
- **□ RSCAD Model and Scenarios**
- □ Results
- **□ Conclusions**

# Introduction

Energy for What's Ahead<sup>™</sup>

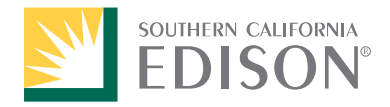

# SCE Activities and Need

- □ The Distributed Energy Resource (DER) technologies are emerging as one of the most prominent solutions for Southern California Edison (SCE) to augment California's Green House Gas (GHG) reduction goals.
- $\Box$  The adoption of such technologies in the existing grid is also encouraged by the California Public Utilities Commission (CPUC) through numerous avenues. Such as the Electric Program Investment Charge (EPIC) program.
- $\Box$  Rule 21 compliant Smart Inverter (SI), which is a mandatory requirement for the interconnection of inverter-based DER technologies.
- $\Box$  The installed Legacy Inverters (LIs) are capable of performing certain functions, but in sharp contrast, SIs offer unique and advanced control capabilities when integrated with DER technology.

# Aim of the Applied Research

- An organizational, vendor-agnostic PHIL test bed to enhance the ease of DER into the SCE grid. The testbed can enable SCE, stakeholders, national labs, vendors, and university researchers to evaluate existing and future use cases in a test set that provides a realistic combination of multiple utility management systems and field equipment
- $\Box$  Verify the Rule 21 advanced functions for smart inverters
- $\Box$  Analyze results and determine what could be the potential impact on the feeder protection system

# Power Hardware-in-the-Loop (PHIL) Test Bed

Energy for What's Ahead<sup>™</sup>

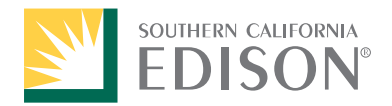

# PHIL Testbed Architecture

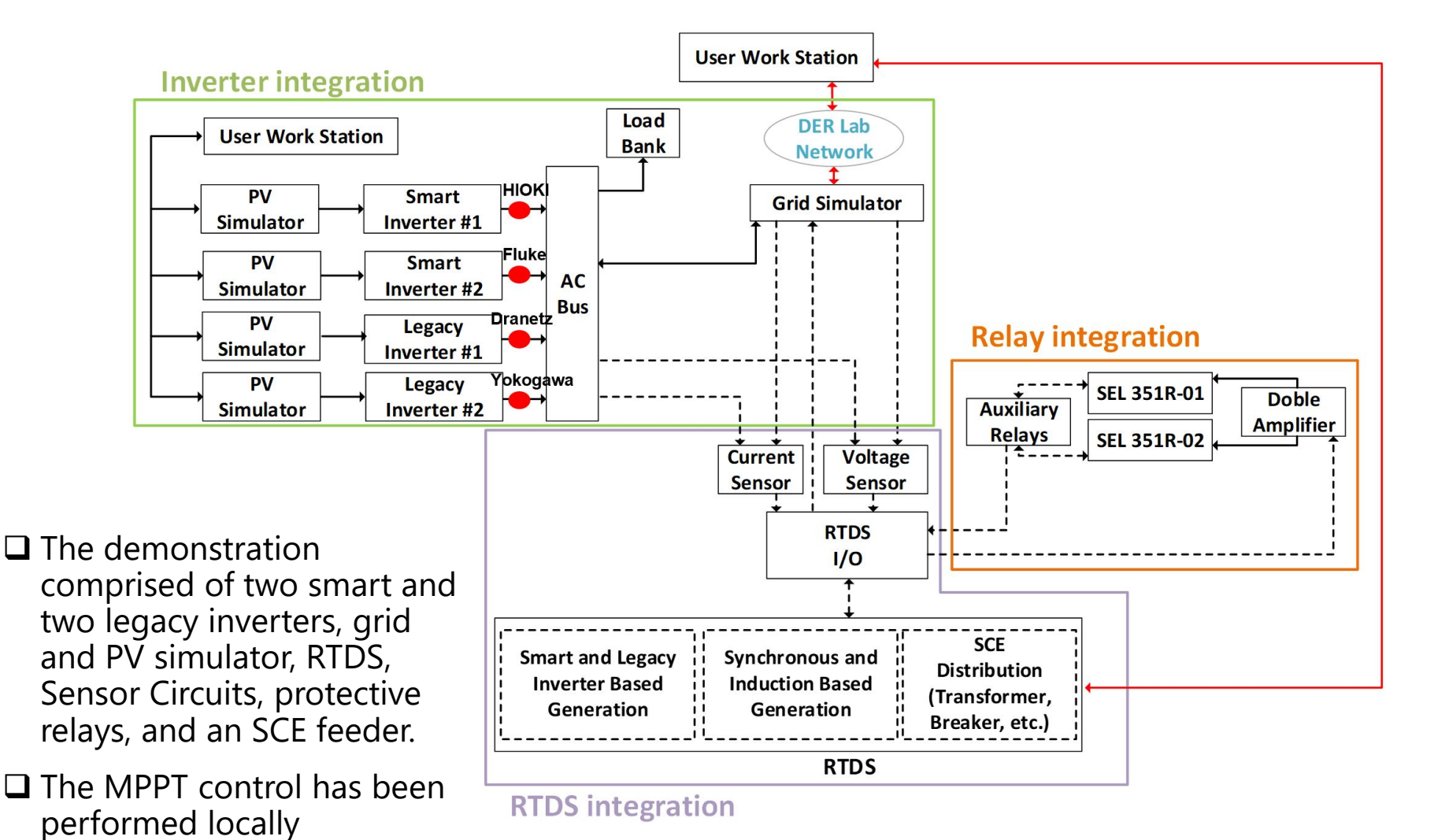

## PHIL Testbed Pictures

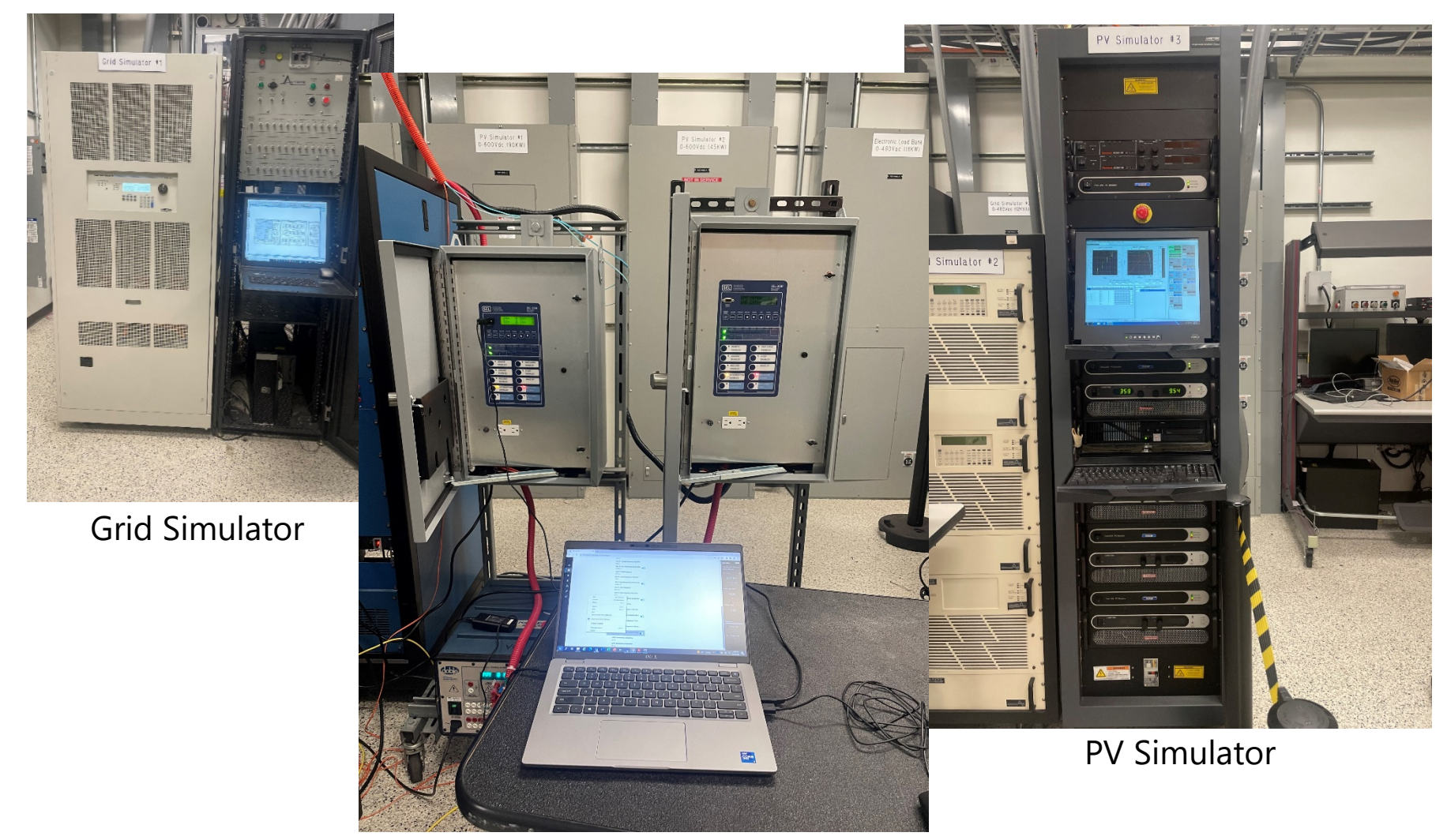

## PHIL Testbed Pictures

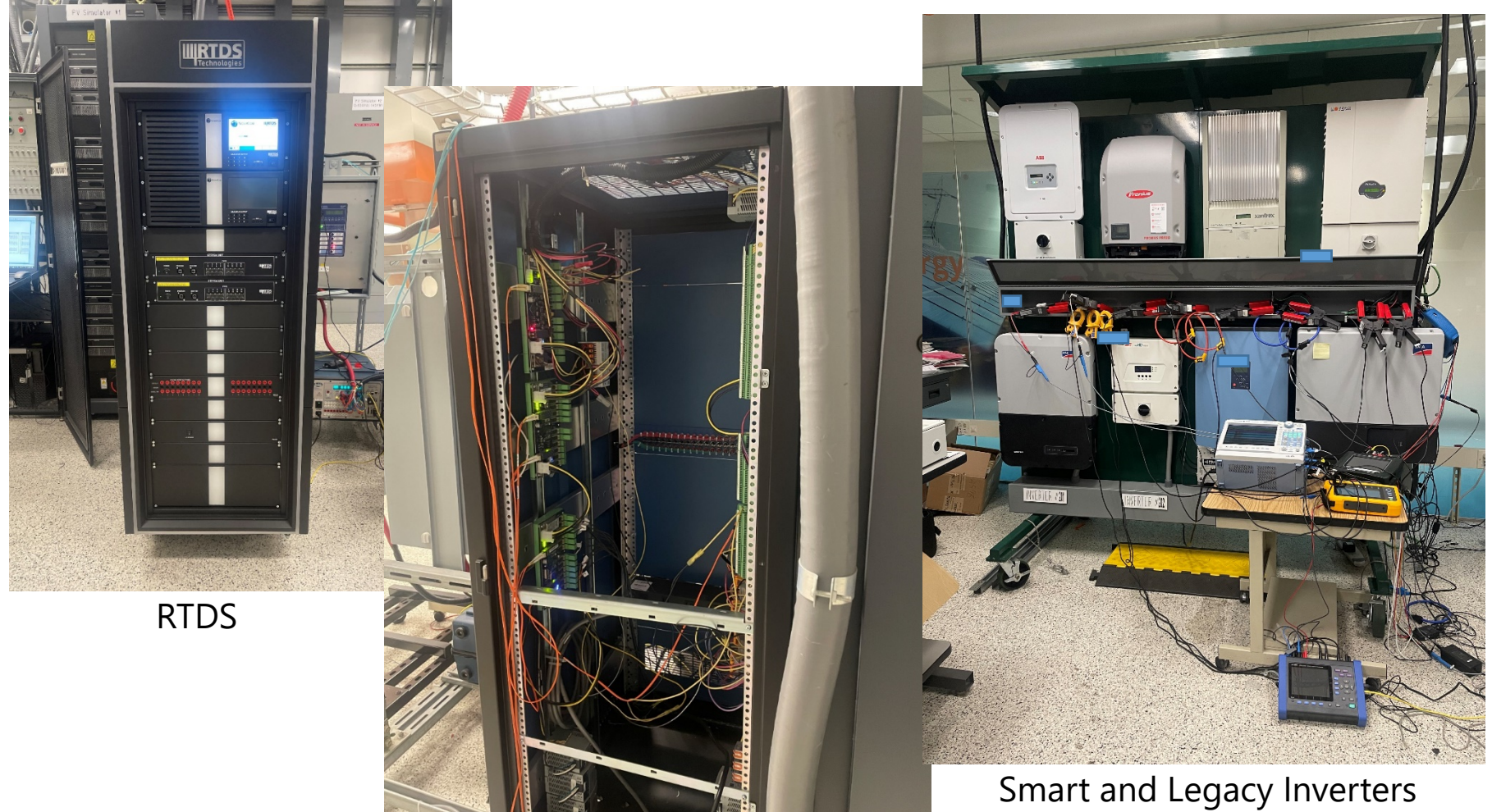

Sensor Circuits

# RSCAD Model and Scenarios

Energy for What's Ahead<sup>™</sup>

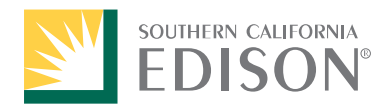

#### RSCAD Model for Feeder

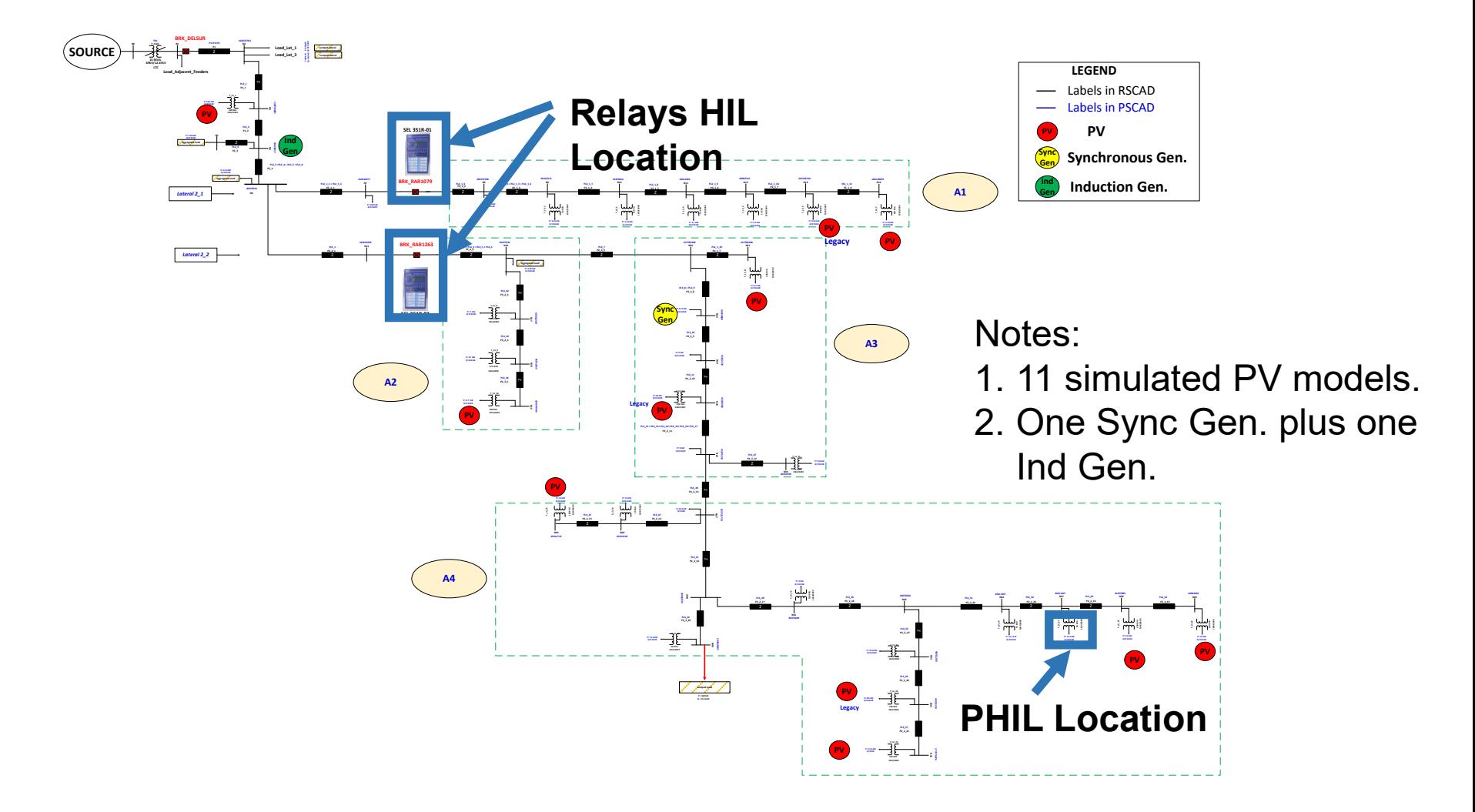

## Different Scenarios For Volt/VAR use case

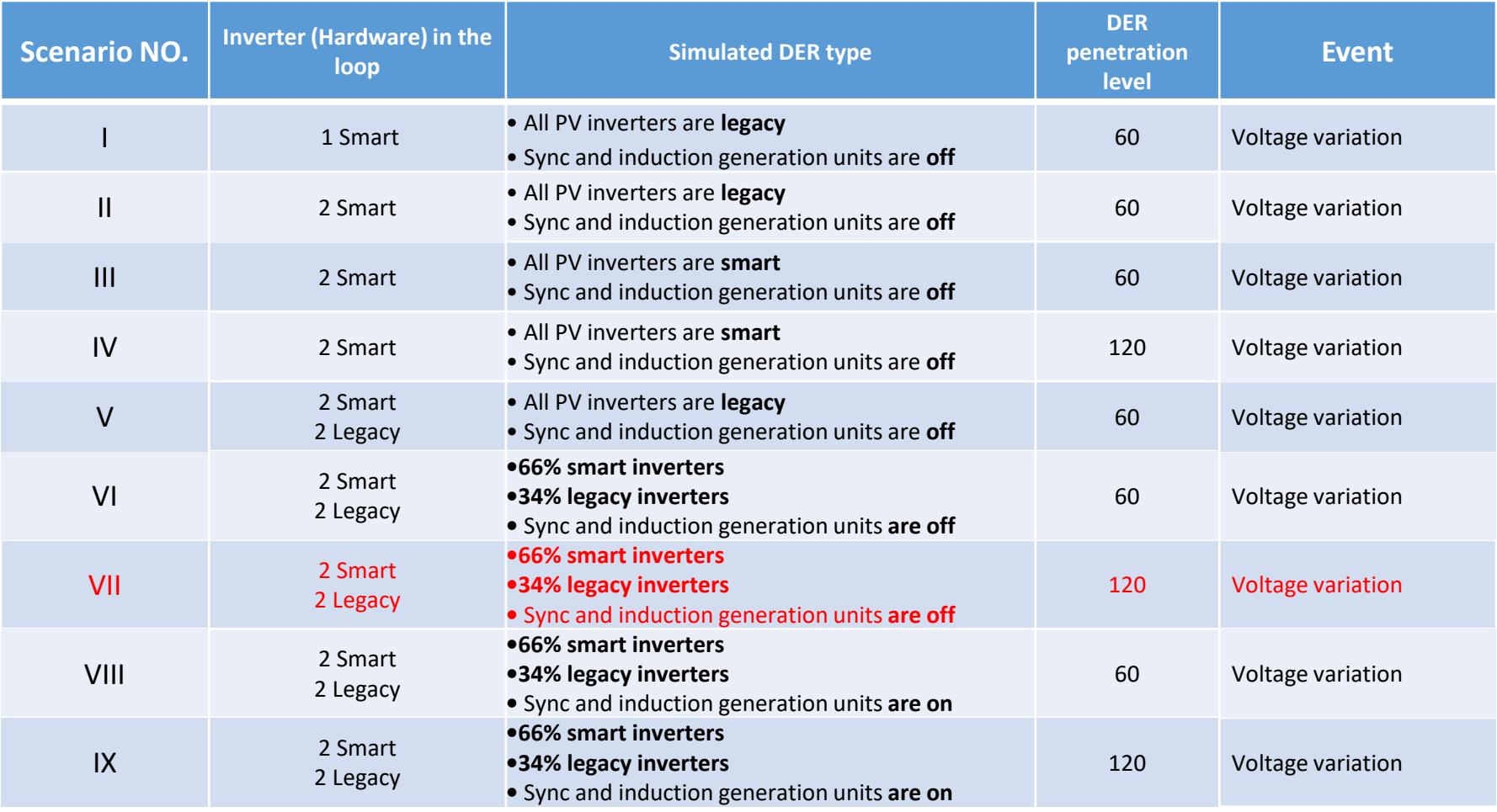

# Results

Energy for What's Ahead<sup>™</sup>

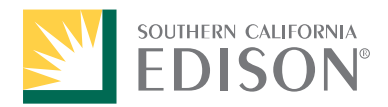

#### Volt/VAR Curve of Smart Inverters for IEEE 1547-2018

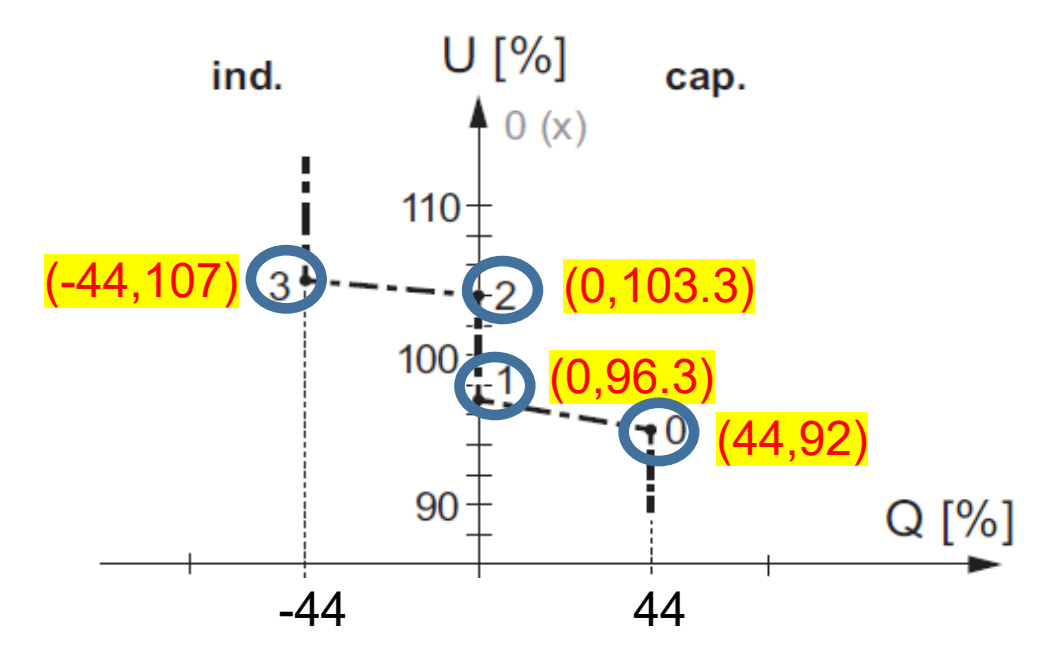

 $\checkmark$  Verify this curve for smart inverters in Scenario VII

# Inverters DC Measurements for Operational Point #0 (+44,92)

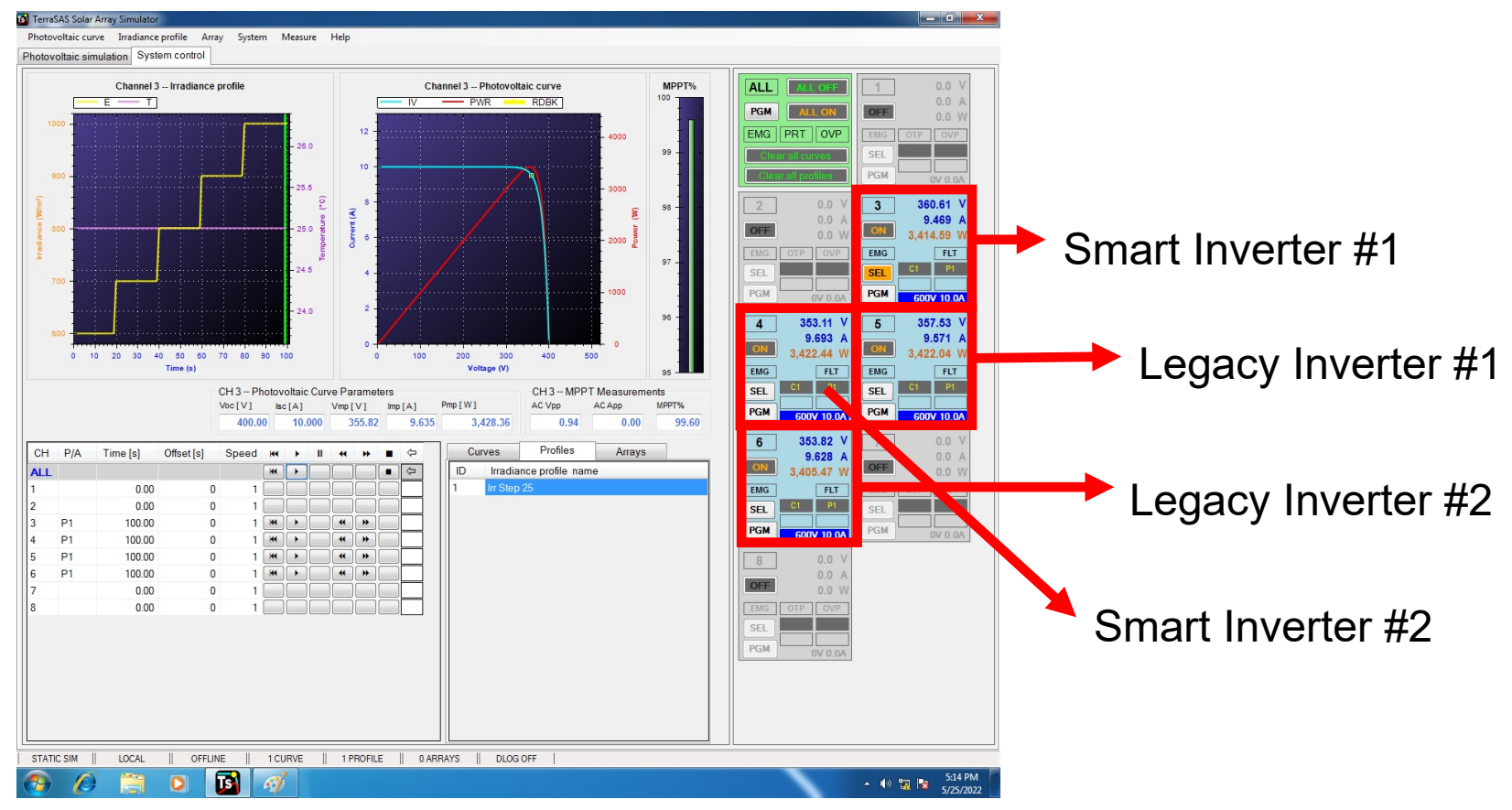

### Smart Inverter#1 Results for Operational Point #0 (+44,92)

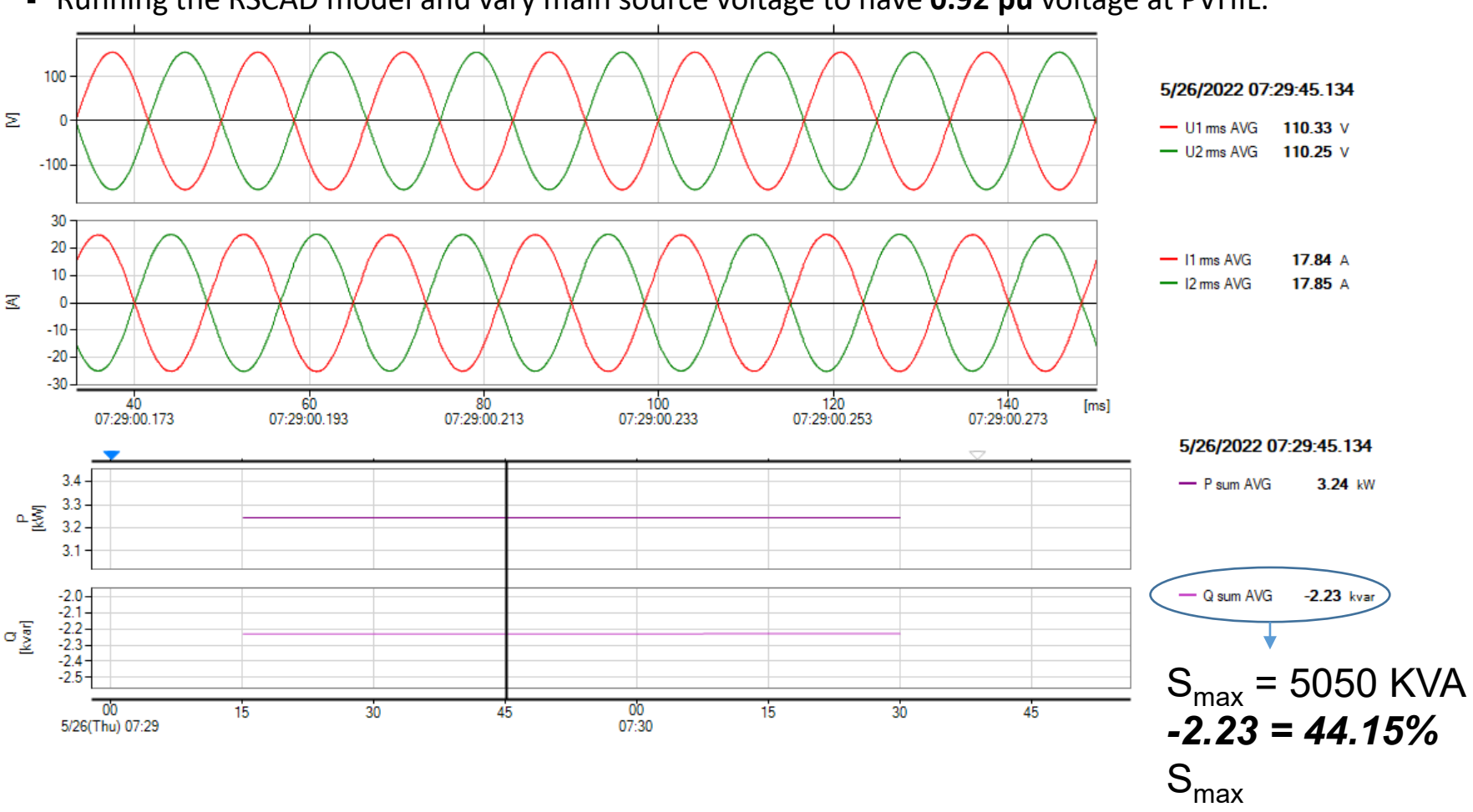

## Smart Inverter #1 Results for Operational Point #0 (+44,92)

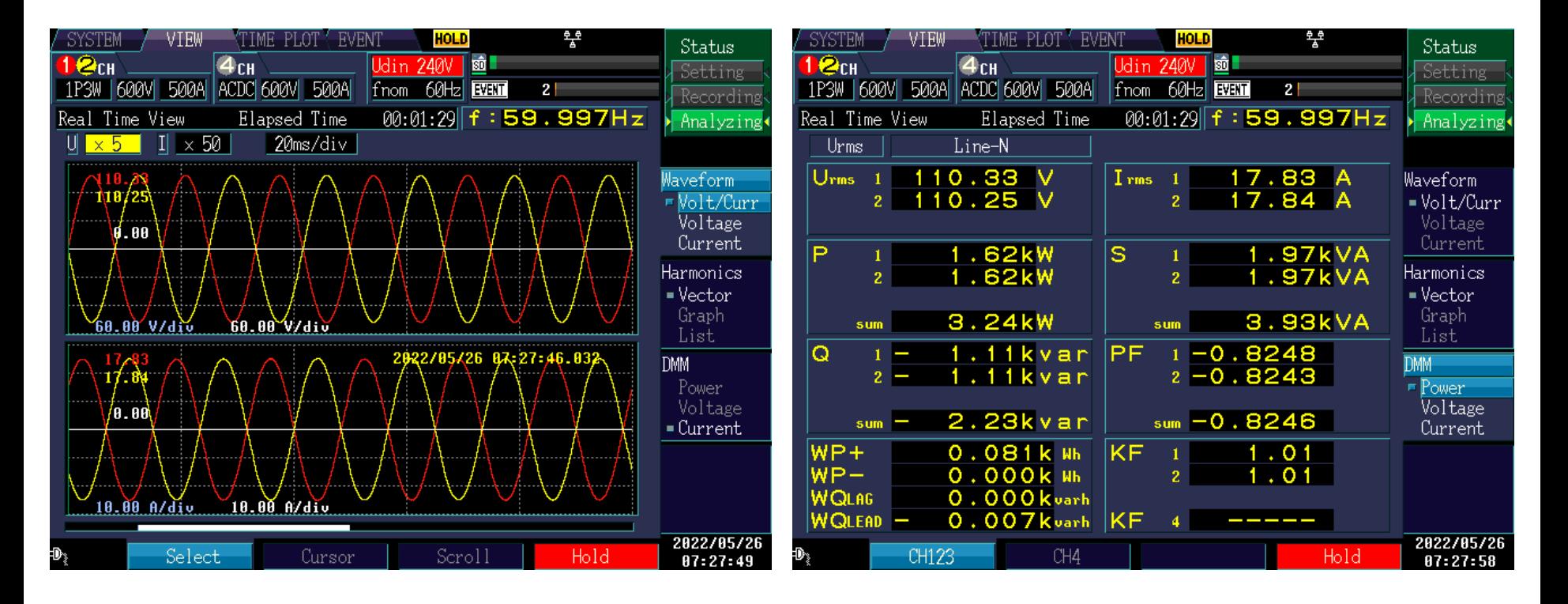

## Legacy Inverter#1 Results for Operational Point #0 (+44,92)

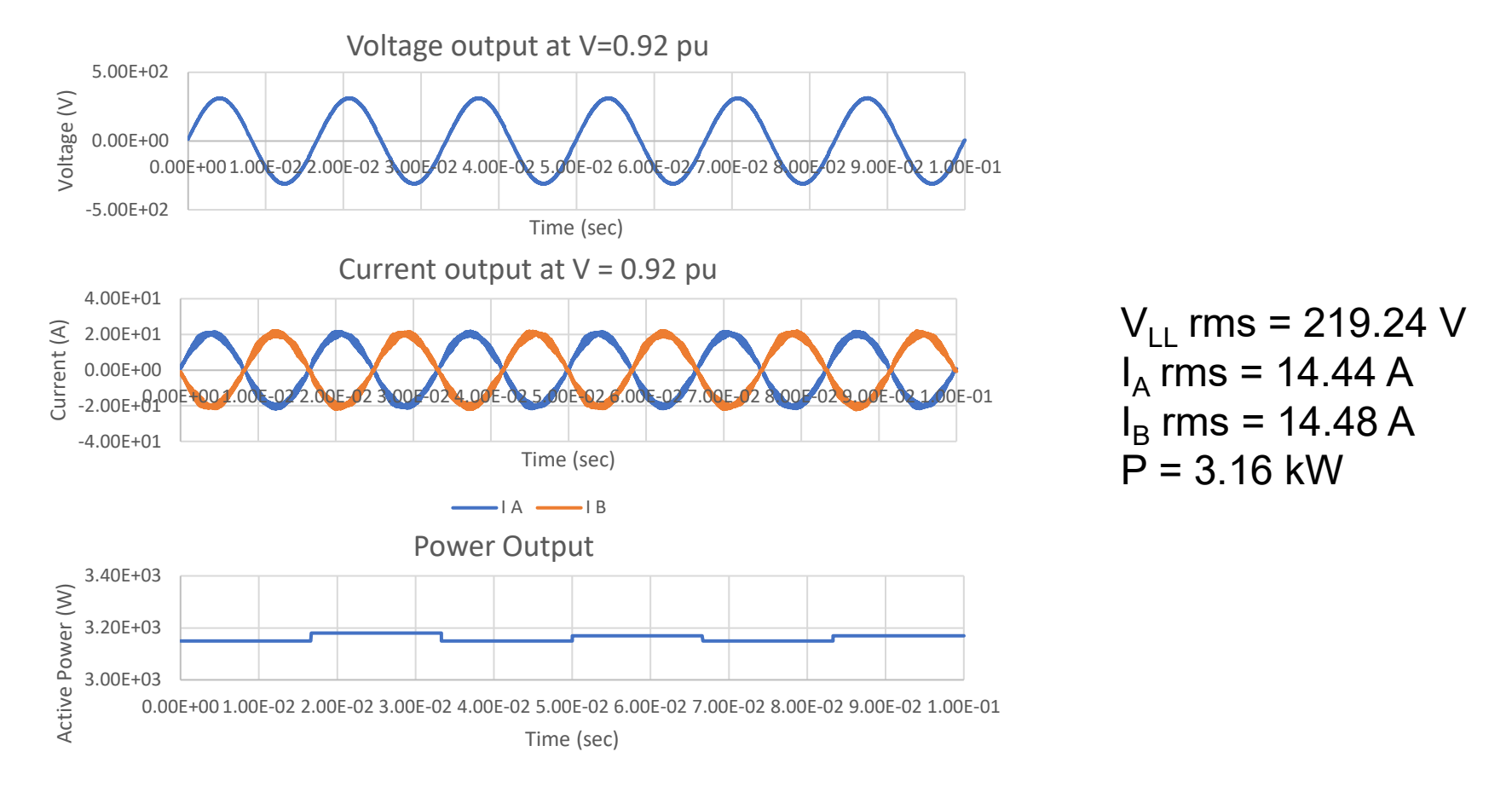

## Inverter #2 and #3 Results for Operational Point #0 (+44,92)

Running the RSCAD model and vary main source voltage to have **0.92 pu** voltage at PHIL.

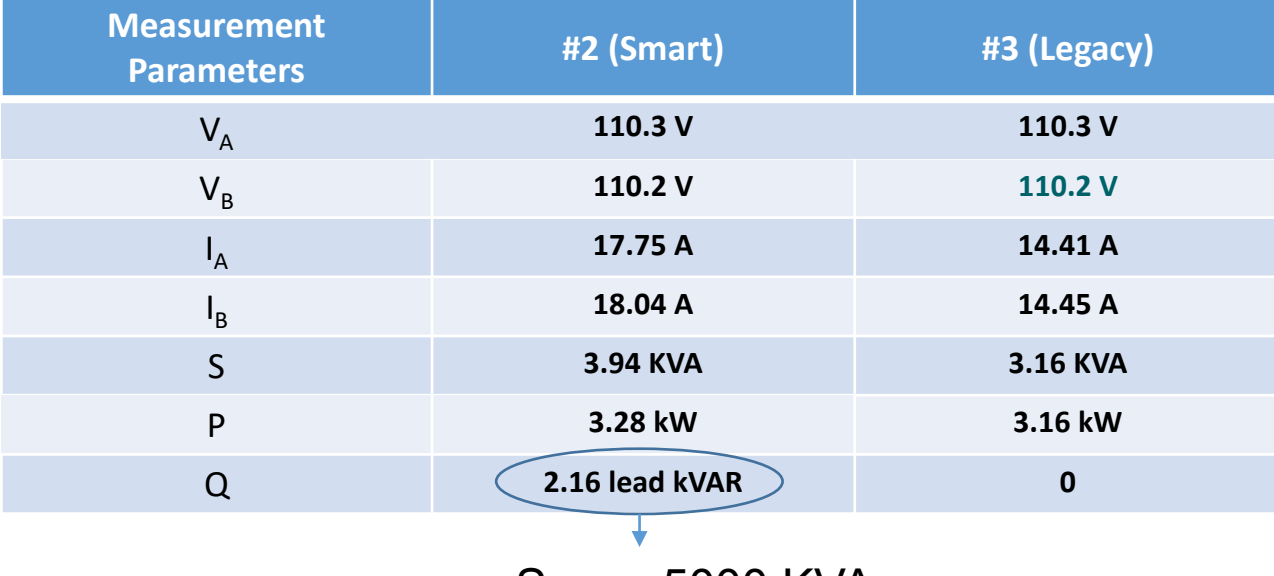

 $S_{\text{max}}$  = 5000 KVA 2.16 =  $43.3\%$  S<sub>max</sub>

### Volt/VAR Curve of Smart Inverter#1

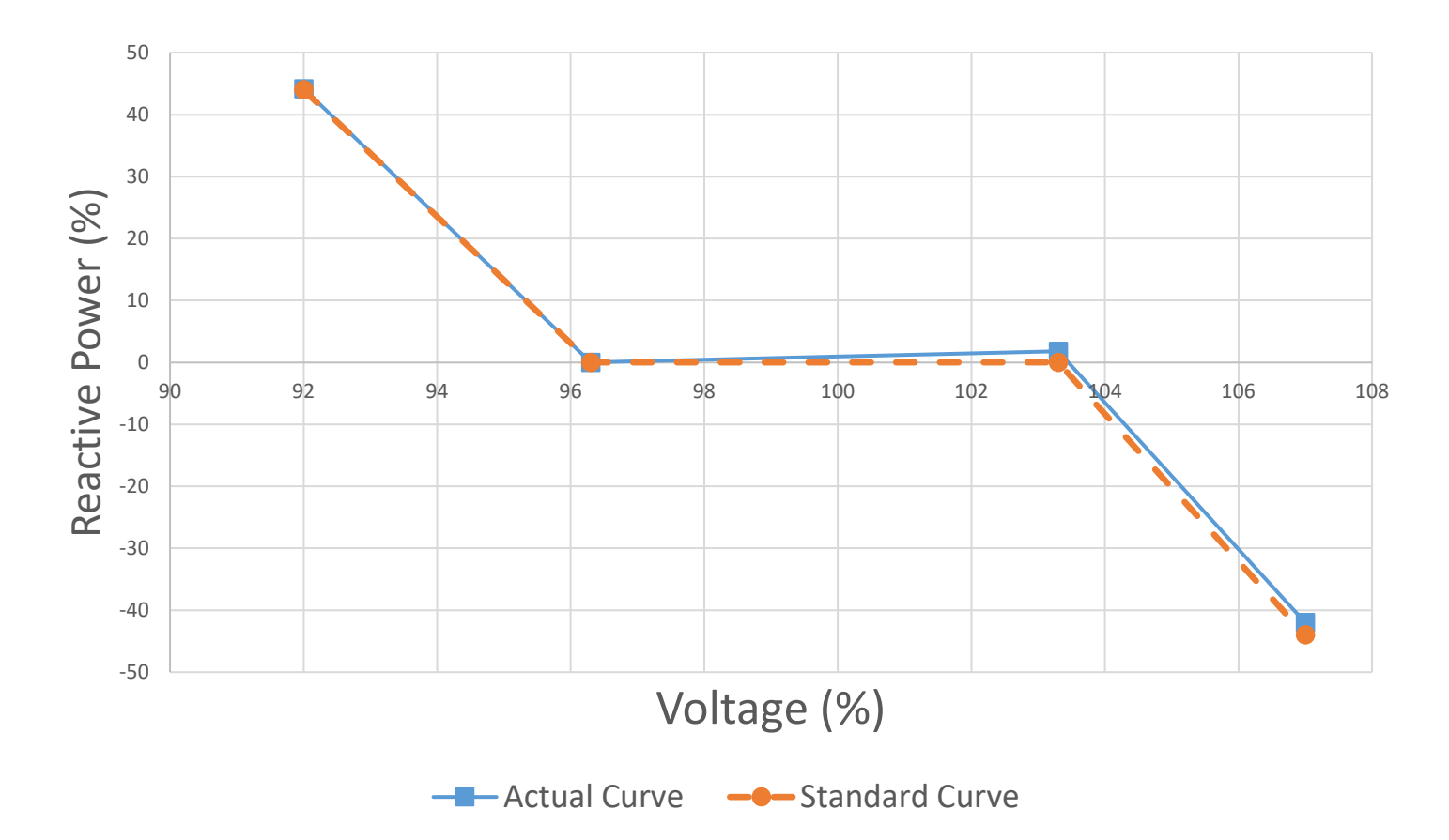

#### Volt/VAR Curve of Smart Inverter#2

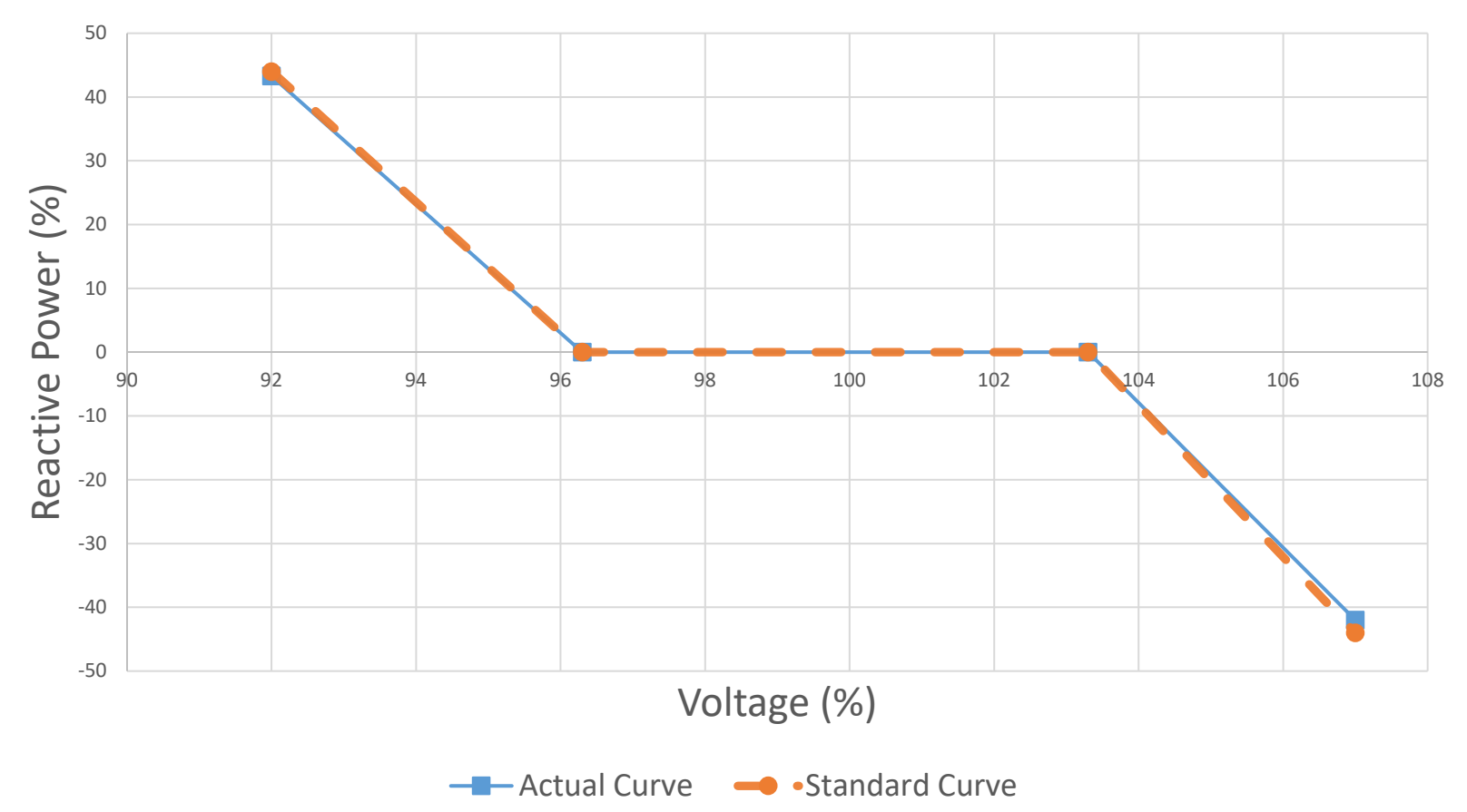

#### Inverters Verification for Operational Point #0 (+44,92)

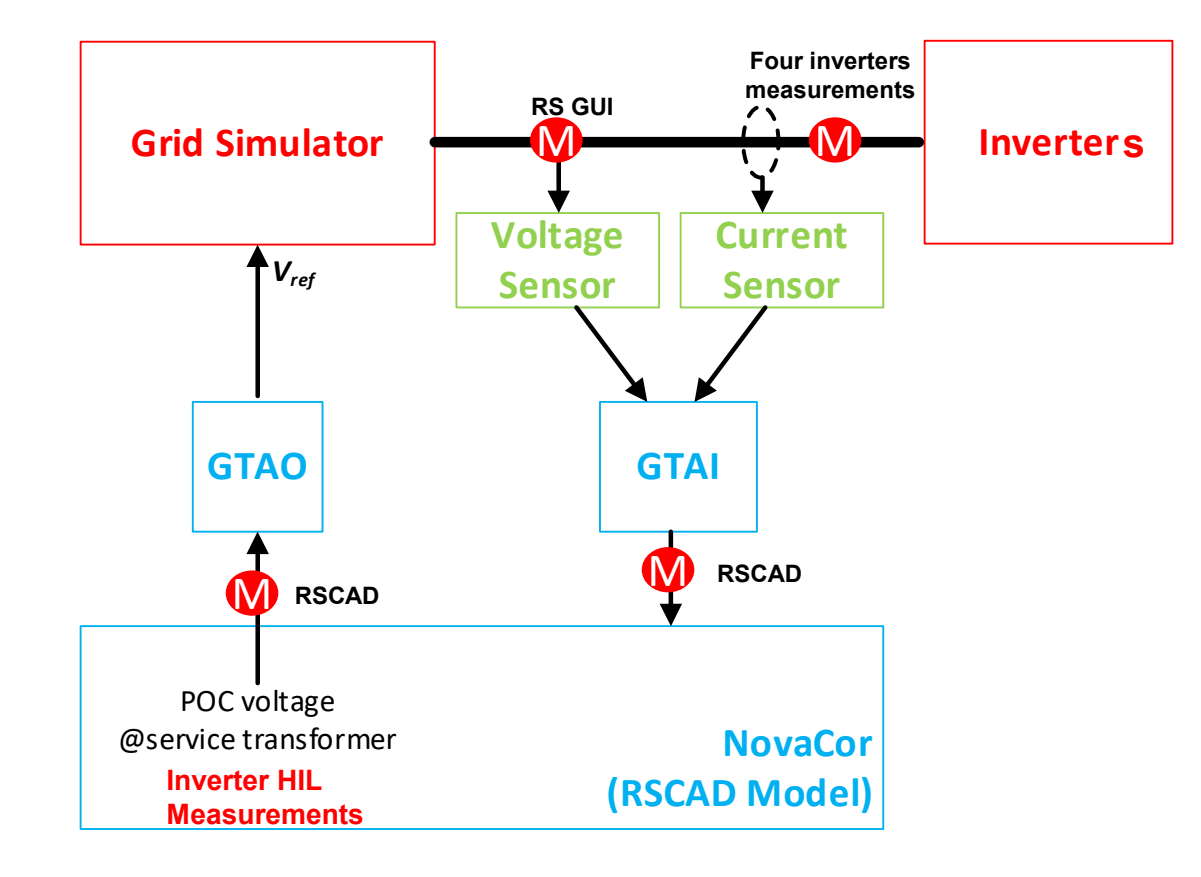

## RSCAD Results for Operational Point #0 (+44,92)

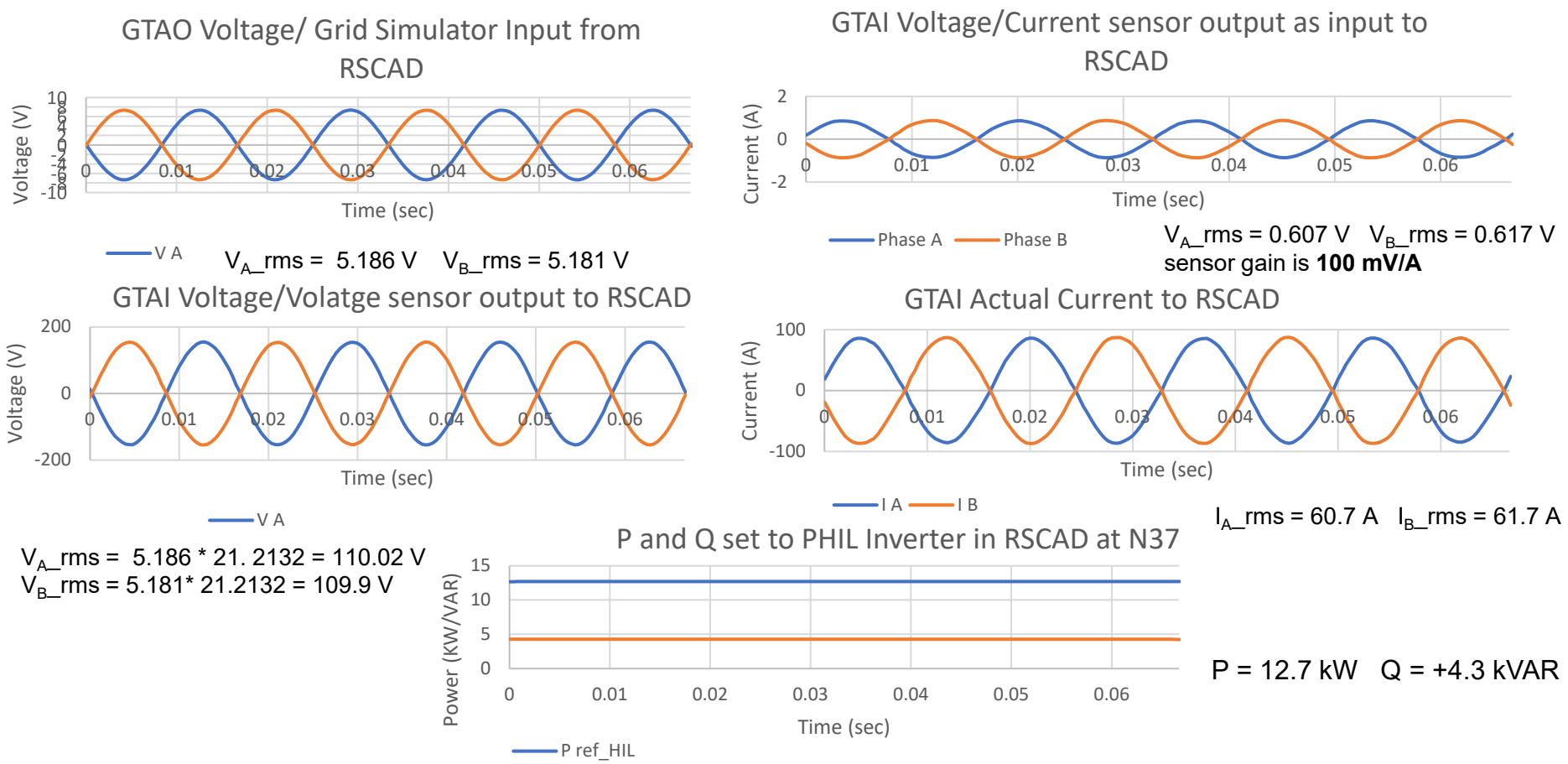

#### Grid Simulator Results for Operational Point #0 (+44,92)

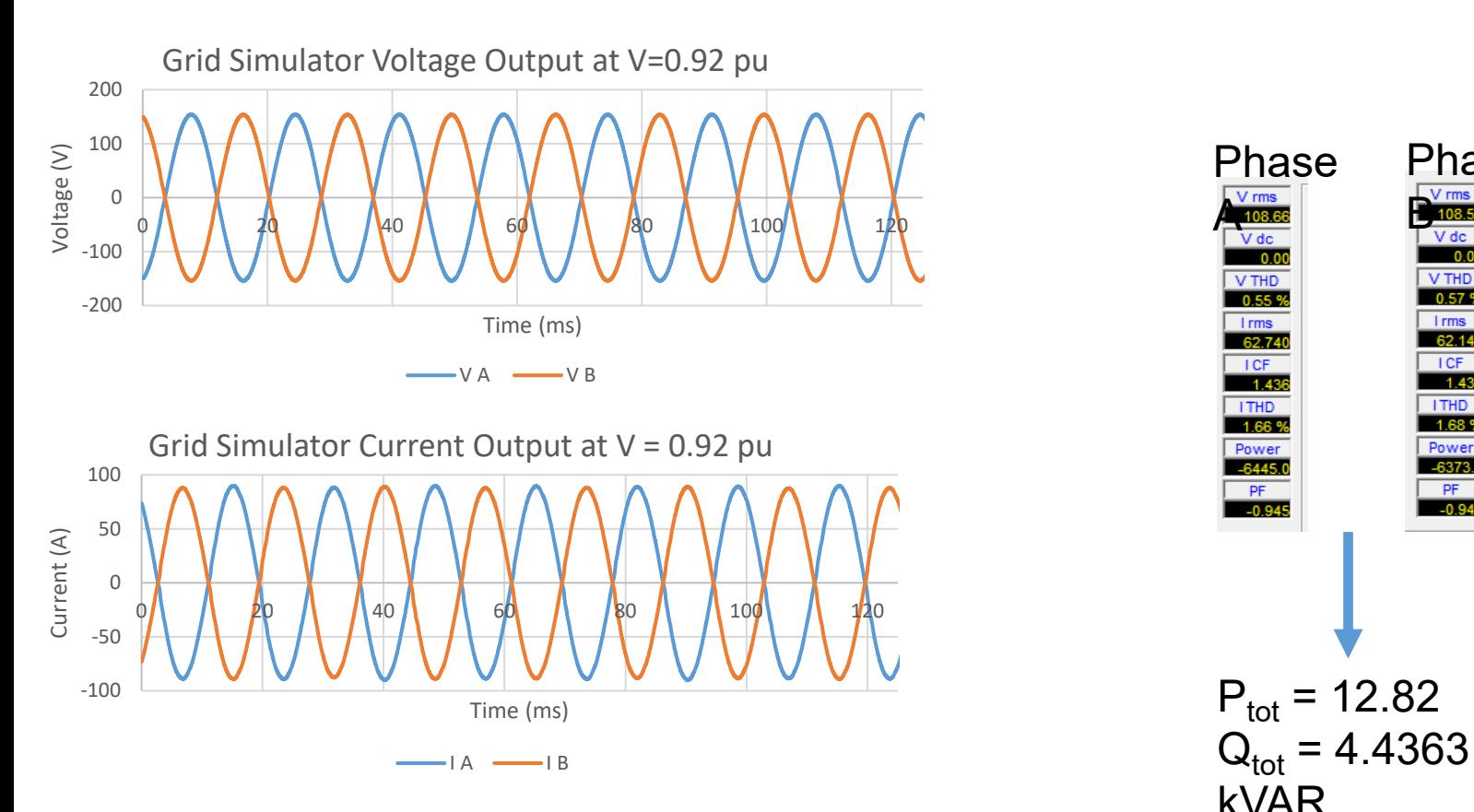

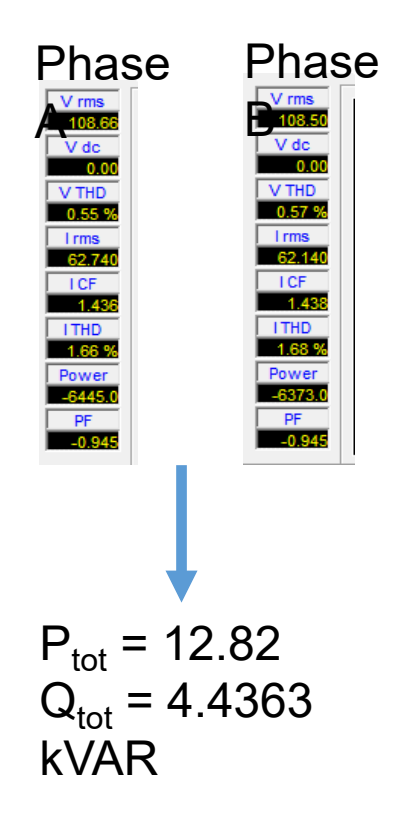

## Relays Verification for Operational Point #0 (+44,92)

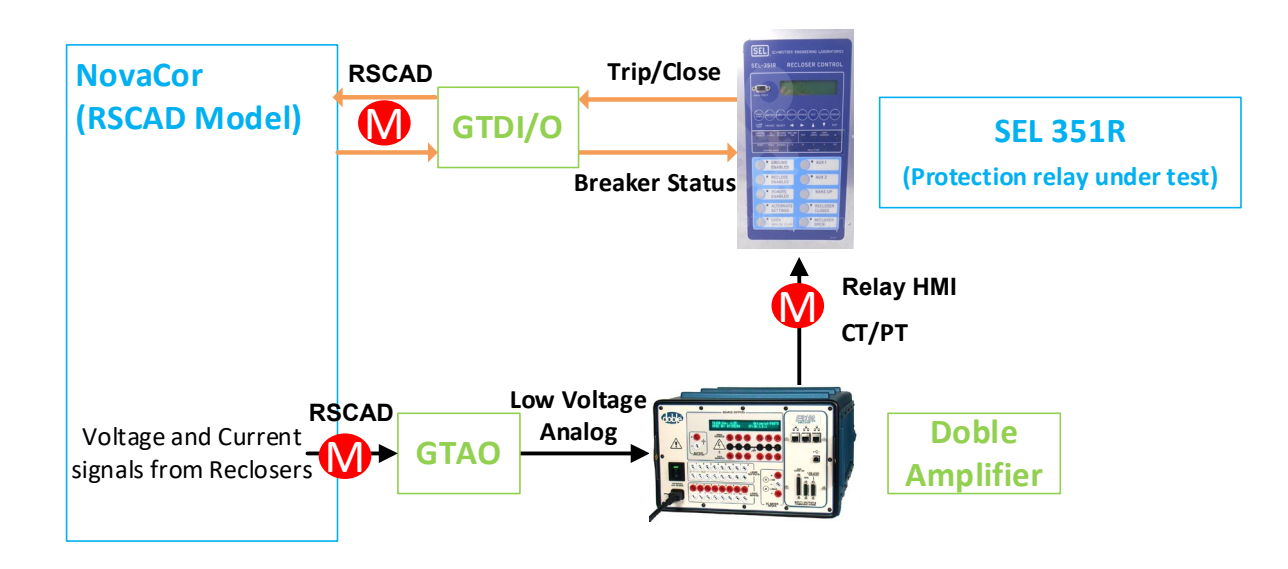

# Relays Results for Operational Point #0 (+44,92)

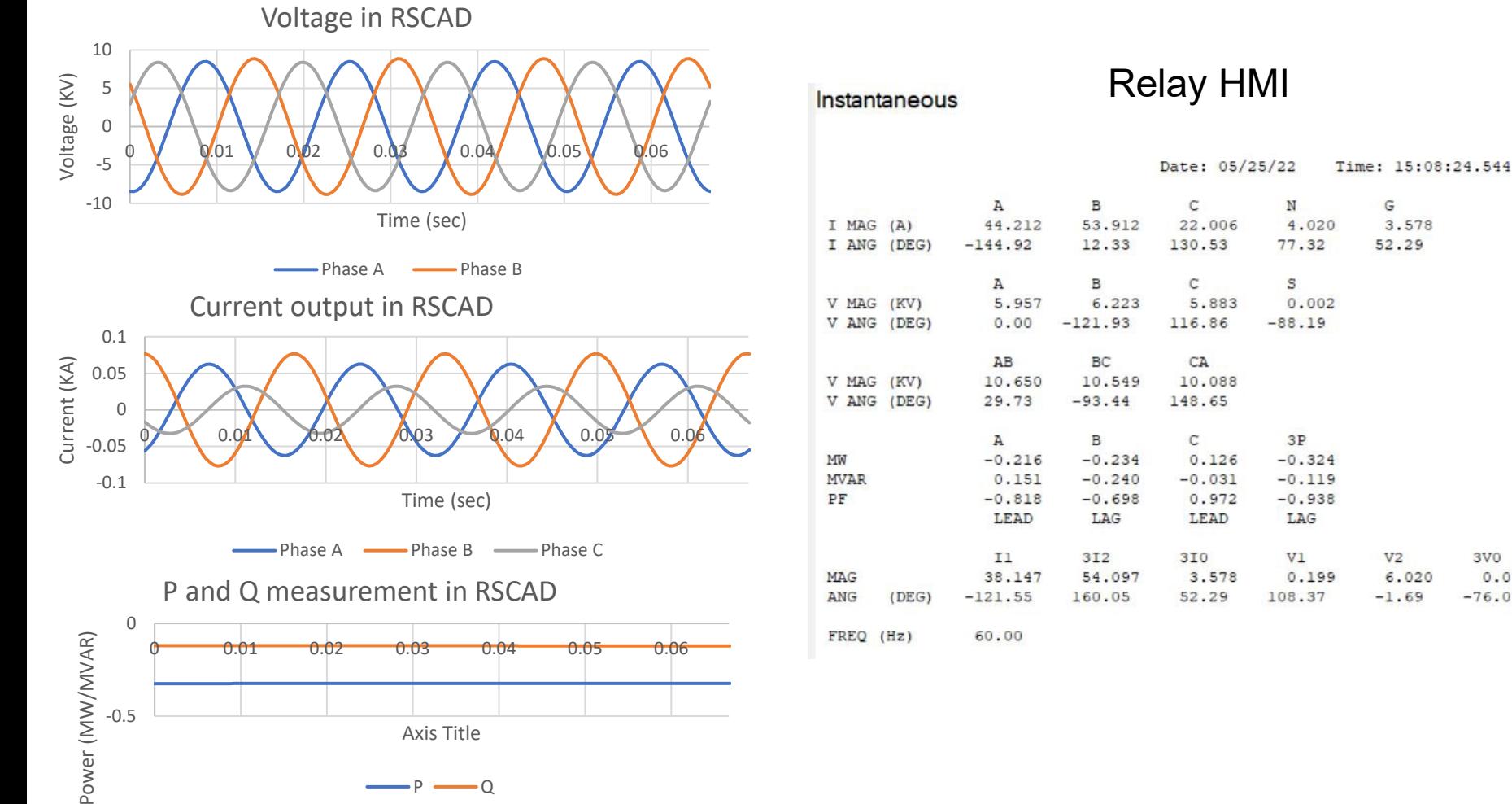

3V<sub>0</sub>

 $-76.07$ 

0.035

### Relays Results for Operational Point #0 (+44,92)

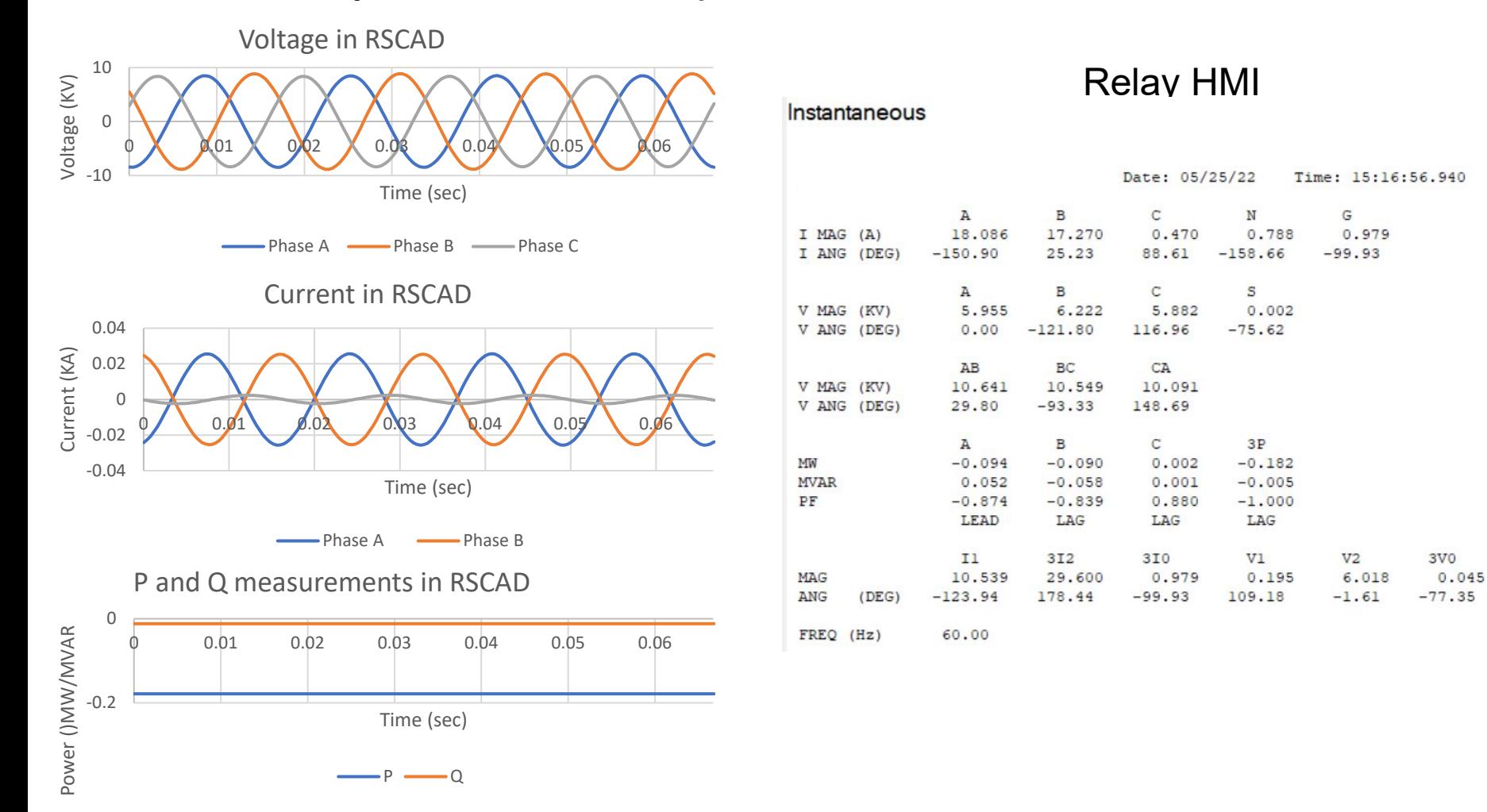

# Impact on Relays For Scenario VII

 $\checkmark$  During voltage variation event in which the voltage drops, breaker status is closed.  $\checkmark$  No trips command for relays.

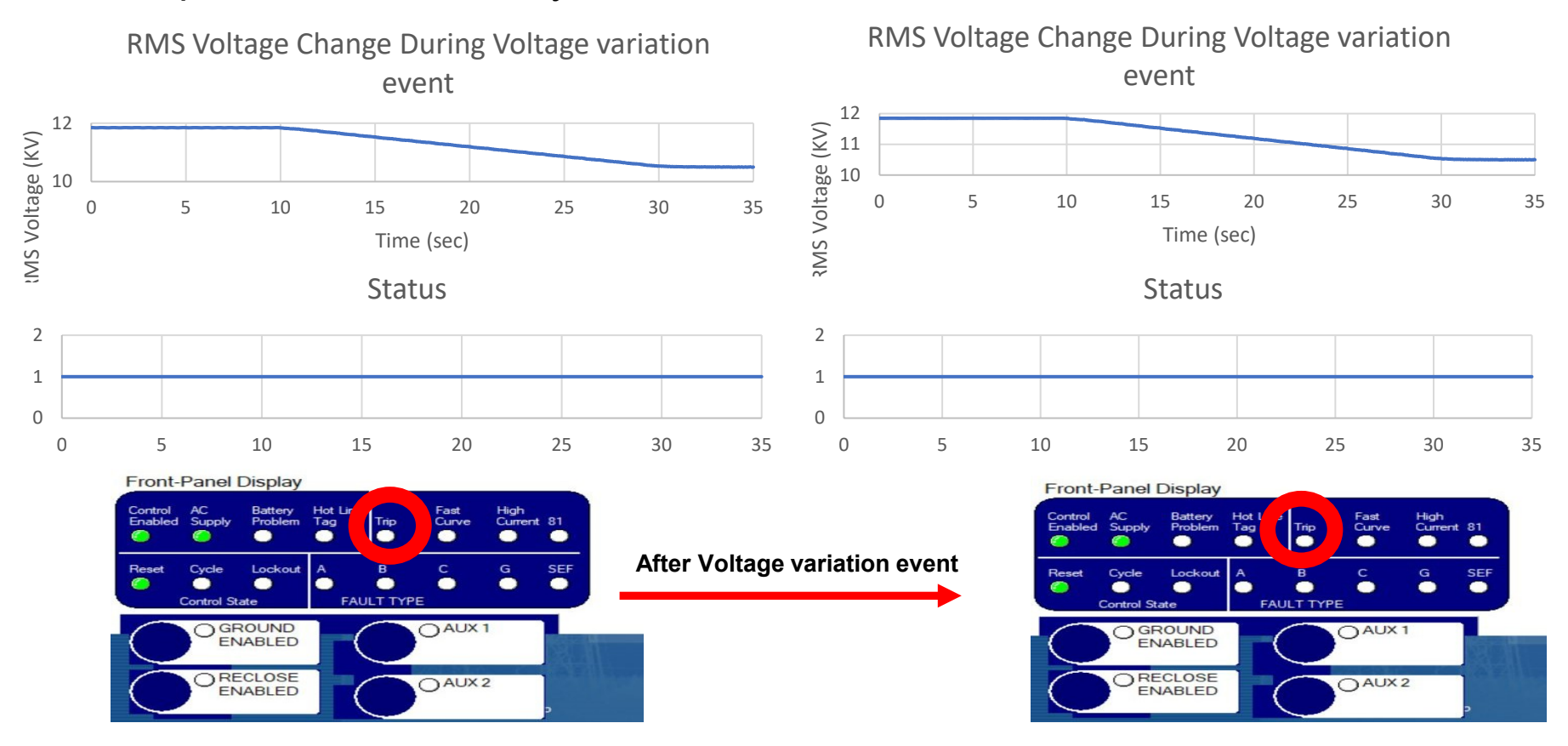

#### Impact on Relays for Scenario I

#### $\checkmark$  No trips command for relays.

Voltage Variation 12.2 12.2 12 12  $\begin{array}{c} \n\sum_{11.8} 11.8 \\
\sum_{10} 11.6 \\
\sum_{11.4} 11.4\n\end{array}$  $\begin{array}{r} \n\sum_{11.8} 11.8 \\
\sum_{10.8} 11.6 \\
\sum_{11.4} 11.4\n\end{array}$ 11.2 11.2  $11$  $11$  $\circ$ 5 10 15 20 25 30 35  $\mathcal O$ 5 10 15 20 25 30 35 Time (s) Time (s) Front-Panel Display **Front-Panel Display Front-Panel Display Front-Panel Display** Battery Control AC<br>Enabled Supply Hot Line Fast High<br>Current 81 Battery Hot Line<br>Problem Tag High<br>Current 81 High<br>Current 81 Control AC<br>Enabled Supply Trip Control AC Battery Hot Line Fast Battery Fast High<br>Current 81 Fast Control **AC** Hot Line Problem Tag T<sup>O</sup> Curve <sup>TH</sup> Enabled Supply Curve Curve Problem Tag Problem Tag Curve **Enabled** Supply Λ 6  $\bullet$ . ٠ . ٠ . Λ Α ∙ ٠ 6 6 ٠ ٠ . G **SEF** Reset Cycle Lockout B c  $\, {\bf B}$ Cycle Lockout  $\overline{A}$  $\mathsf{C}$ G SEF Cycle Lockout B C G SEF Reset Reset Cycle Lockout  $\overline{B}$ G SEF Reset A C  $\bullet$  $\bullet$ ۰ ٠ O . . ٠  $\bullet$  $\bullet$  $\bullet$  $\bullet$  $\bullet$ ٠ 8 ٠ ٠ ٠ 6  $\bullet$  $\bullet$ .  $\bullet$  $\bullet$  $\bullet$  $\bullet$  $\bullet$  $\bullet$ Λ ∙ **FAULT TYPE** Control State **FAULT TYPE FAULT TYPE Control State FAULT TYPE** Control State Control State OAUX<sub>1</sub> GROUND OGROUND  $O^{AUX1}$ OGROUND OAUX<sub>1</sub> OAUX<sub>1</sub> GROUND **ENABLED** ENABLED ENABLED **ENABLED** RECLOSE  $O^{AUX2}$ RECLOSE ORECLOSE ORECLOSE  $O^{AUX2}$  $O^{AUX2}$  $O^{AUX2}$ **ENABLED ENABLED** ENABLED **ENABLED** 

Voltage variation

#### Impact on Relays for Scenario II

#### $\checkmark$  No trips command for relavs.

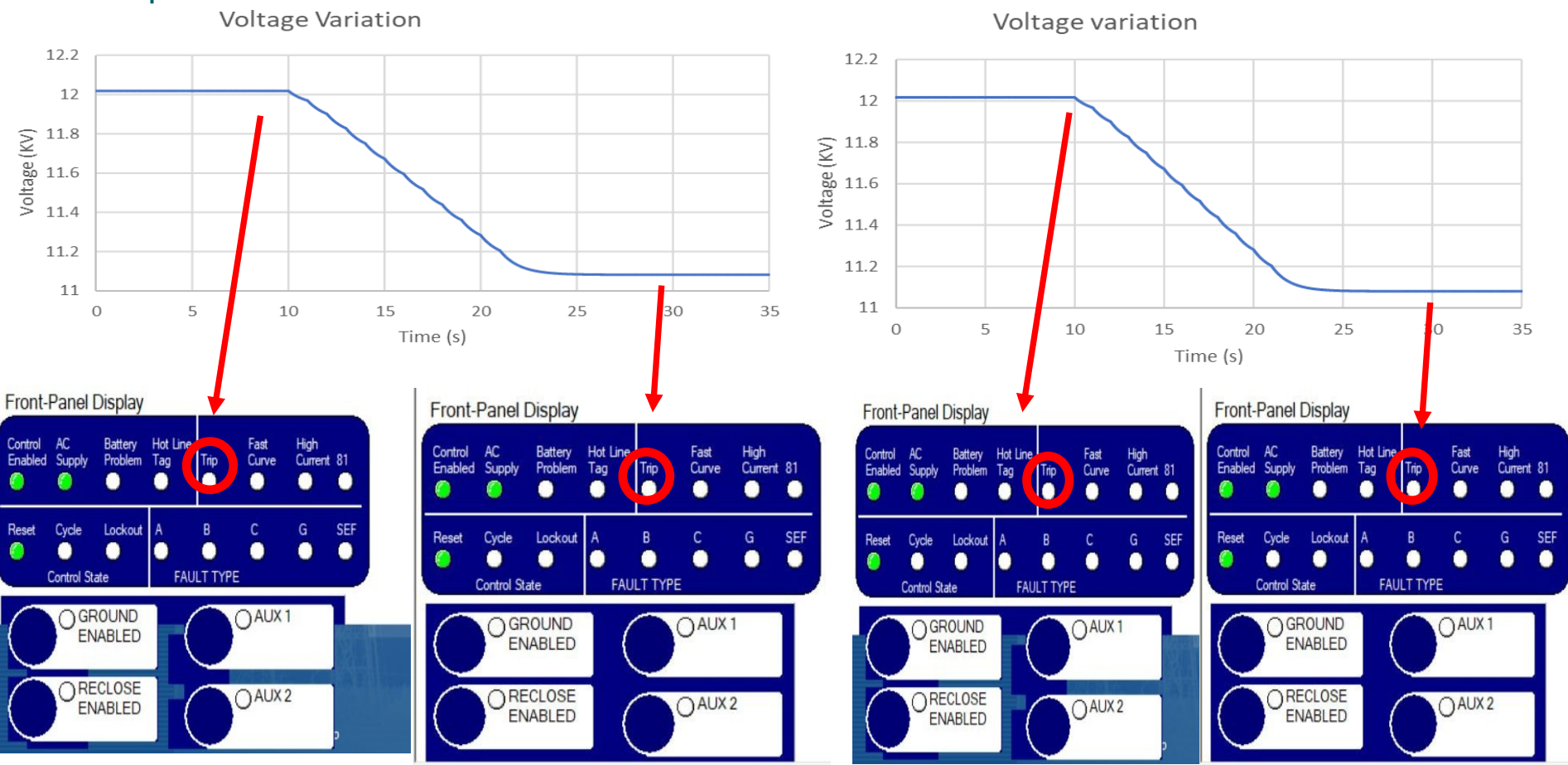

Impact on Relays for Scenario III

#### Voltage variation Voltage Variation 12.2 12.2 12 12  $\sum_{\text{O}}$  11.8<br> $\frac{1}{2}$  11.6<br> $\frac{1}{2}$  11.4  $\sum_{\text{O}}$  11.8<br> $\frac{9}{11.6}$ <br> $\frac{1}{5}$ <br> $\sum_{\text{O}}$  11.4 11.2 11.2 11 11  $\mathcal O$ 5 10 15 20 25 30 35  $\circ$ 5 10 15 20 25 30 35 Time (s) Time (s) **Front-Panel Display** Front-Panel Display **Front-Panel Display Front-Panel Display** Battery Control AC<br>Enabled Supply Hot Line Fast High<br>Current 81 Battery Hot Line<br>Problem Tag High<br>Current 81 Fast<br>Curve High<br>Current 81 Control AC<br>Enabled Supply **Trip** Control AC Battery Hot Line Battery Fast High<br>Current 81 Fast Control **AC** Hot Line Problem Tag Curve **Trip** <sup>TH</sup> Trip Enabled Supply Curve Problem Tag Problem Tag Curve **Enabled** Supply ٠ ⋒ 6  $\bullet$ . ٠ . ٠ . Λ Α ∙ ٠ ٠ 6 ٠ ٠ . G **SEF** Reset Cycle Lockout B c  $\, {\bf B}$  $\mathsf{C}$ Cycle Lockout  $\overline{A}$ G SEF Cycle Lockout B C G SEF Reset Reset Cycle Lockout  $\overline{B}$ G SEF Reset A C  $\bullet$  $\bullet$ ۰ ٠ O . . ٠  $\bullet$  $\bullet$  $\bullet$  $\bullet$  $\bullet$ ٠ 8  $\bullet$ ٠  $\bullet$ Λ ٠ 6  $\bullet$  $\bullet$ . ●  $\bullet$  $\bullet$  $\bullet$  $\bullet$ ٠ **FAULT TYPE** Control State **FAULT TYPE** Control State **FAULT TYPE Control State FAULT TYPE** Control State OAUX<sub>1</sub> GROUND OGROUND  $O^{AUX1}$  $O<sub>AVX1</sub>$ OGROUND OAUX<sub>1</sub> GROUND **ENABLED** ENABLED ENABLED ENABLED RECLOSE  $O^{AUX2}$ RECLOSE ORECLOSE ORECLOSE  $O^{AUX2}$  $O^{AUX2}$  $O^{AUX2}$ **ENABLED ENABLED** ENABLED **ENABLED**

#### $\checkmark$  No trips command for relays.

Impact on Relays for Scenario IV

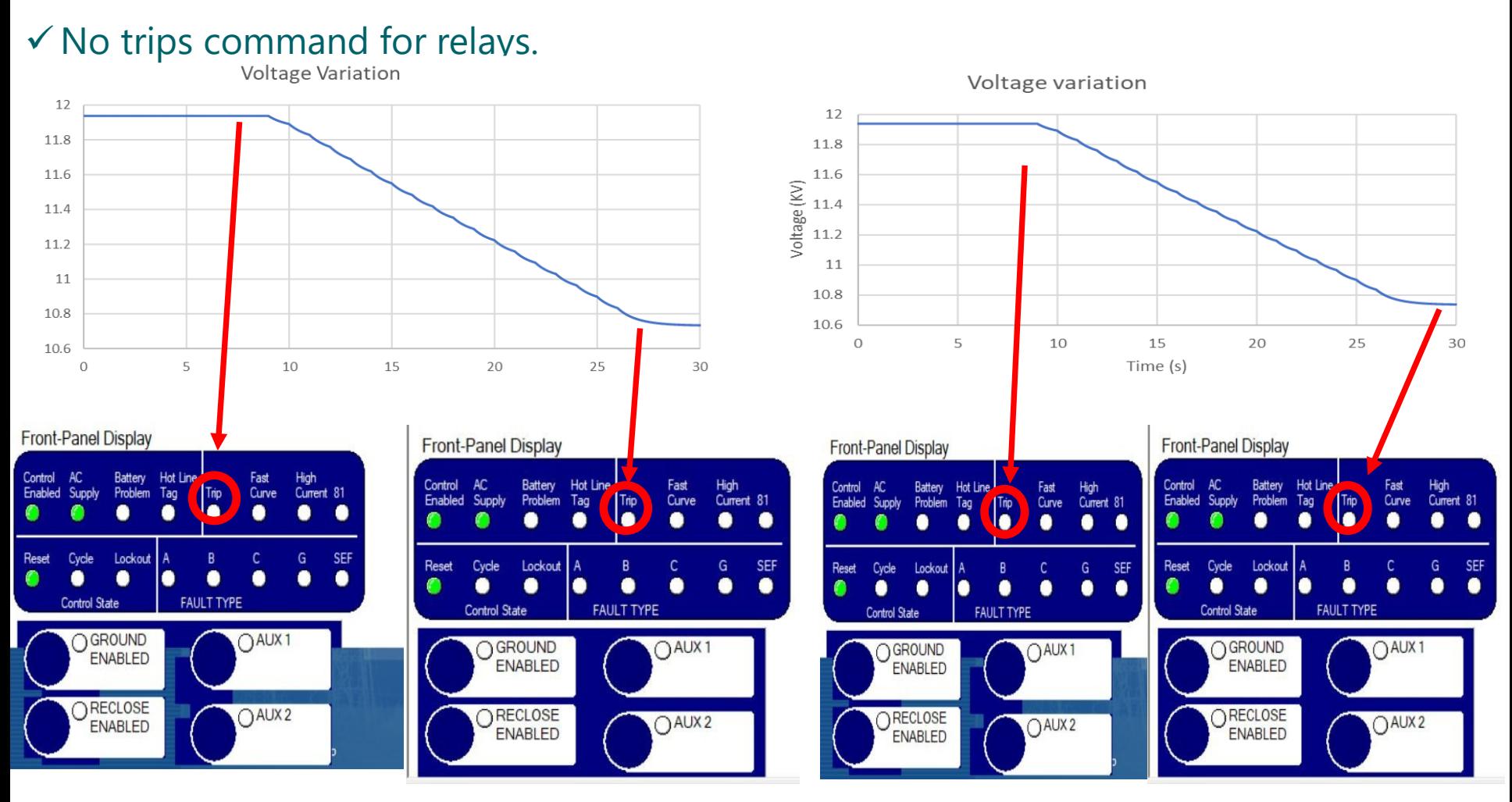

Impact on Relays for Scenario V

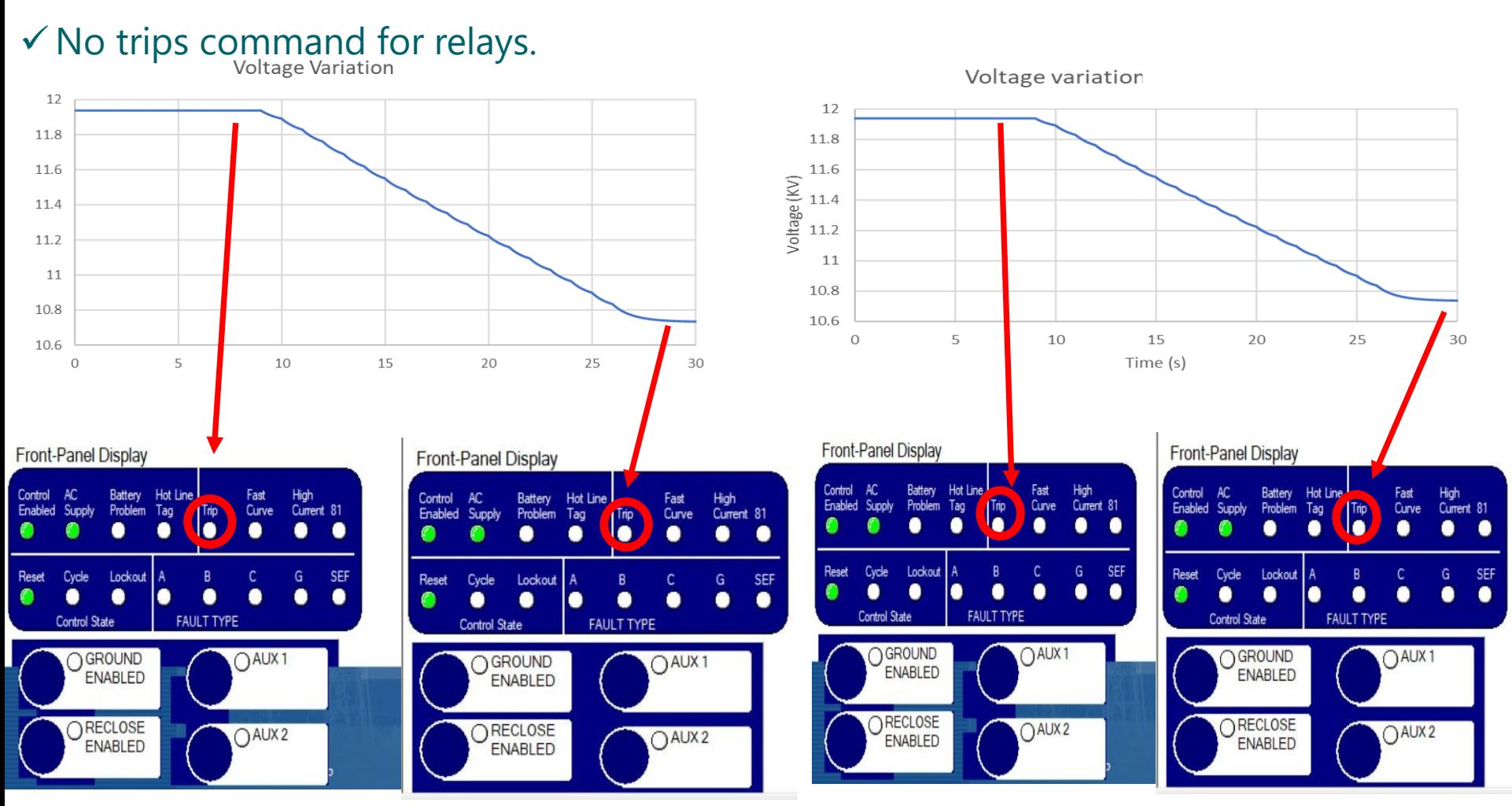

Impact on Relays for Scenario VI

#### $\checkmark$  No trips command for relays. Voltage variation 12 12 11.8 11.8 11.6 11.6  $\begin{array}{c}\n\sum_{11.6} \\
\sum_{12.6} \\
\sum_{13.6} \\
\sum_{14.6} \\
\sum_{15.6} \\
\sum_{19.6} \\
\sum_{11.6} \\
\sum_{11.6} \\
\sum_{11.6} \\
\sum_{11.6} \\
\sum_{11.6} \\
\sum_{11.6} \\
\sum_{11.6} \\
\sum_{11.6} \\
\sum_{11.6} \\
\sum_{11.6} \\
\sum_{11.6} \\
\sum_{11.6} \\
\sum_{11.6} \\
\sum_{11.6} \\
\sum_{11.6} \\
\sum_{11.6} \\
\sum_{11.6} \\
\sum_{11$ 11.4 11.2 11 11 10.8 10.8 10.6  $\circ$ 5 15 20 25 10 30 10.6 5 15 20 Time (s)  $\circ$ 10 25 30 Front-Panel Display **Front-Panel Display Front-Panel Display Front-Panel Display** High<br>Current 81 Control AC Battery Hot Line Fast Control AC Battery Hot Line Fast High<br>Current 81 Control AC Battery Hot Line Fast High Battery Control AC Hot Line Fast High (Trip Tip<br>O Problem Tag Curve Enabled Supply Enabled Supply Current 81 Enabled Supply Curve Problem (Trip) Curve Tag Current 81 Enabled Supply Problem Tag **Trip** Curve lő.  $\bullet$  $\bullet$  $\bullet$  $\bullet$ ⋒ ▲  $\bullet$ A A ٠  $\bullet$ ٠ . ⋒ ● ٠ . ٠ O  $\bullet$ ∙ . ٠ m ∙ B  $\mathfrak{c}$ SEF Reset Cycle Lockout SEF SEF Reset Cycle Lockout B Ċ G Reset Cycle Lockout R  $\mathfrak{c}$ G Cycle Lockout  $B$ c G **SEF** Reset  $\mathsf{A}$  $\bullet$ ⋒  $\bullet$  $\bullet$  $\bullet$  $\bullet$  $\bullet$ ٠  $\bullet$  $\bullet$ ٠  $\bullet$  $\bullet$  $\bullet$ ٠  $\bullet$ ٠ 6 . ٠  $\bullet$ . 8 ⋒ r . ٠ .  $\bullet$ Control State **FAULT TYPE FAULT TYPE** Control State **FAULT TYPE Control State FAULT TYPE Control State** OAUX<sub>1</sub> OGROUND OAUX<sub>1</sub>  $O^{AUX1}$ GROUND GROUND  $O^{AUX1}$ GROUND **ENABLED** ENABLED **ENABLED ENABLED** ORECLOSE ORECLOSE RECLOSE  $O^{AUX2}$ ORECLOSE  $O^{AUX2}$  $O^{AUX2}$  $O^{AUX2}$ **ENABLED ENABLED ENABLED** ENABLED

#### Energy for What's Ahead<sup>®</sup> **34**

Impact on Relays for Scenario VIII

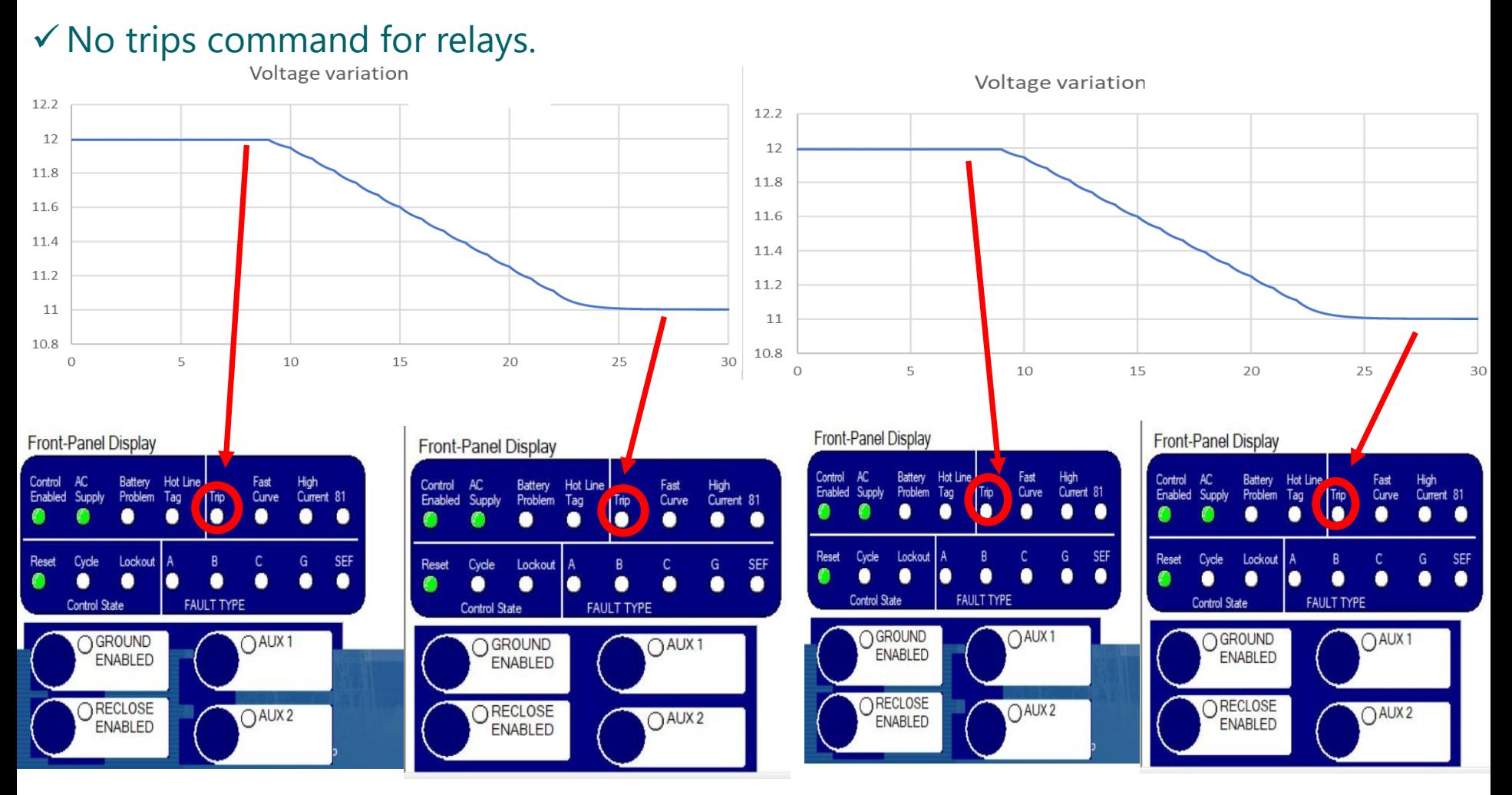

Impact on Relays for Scenario IX

#### $\checkmark$  No trips command for relays.

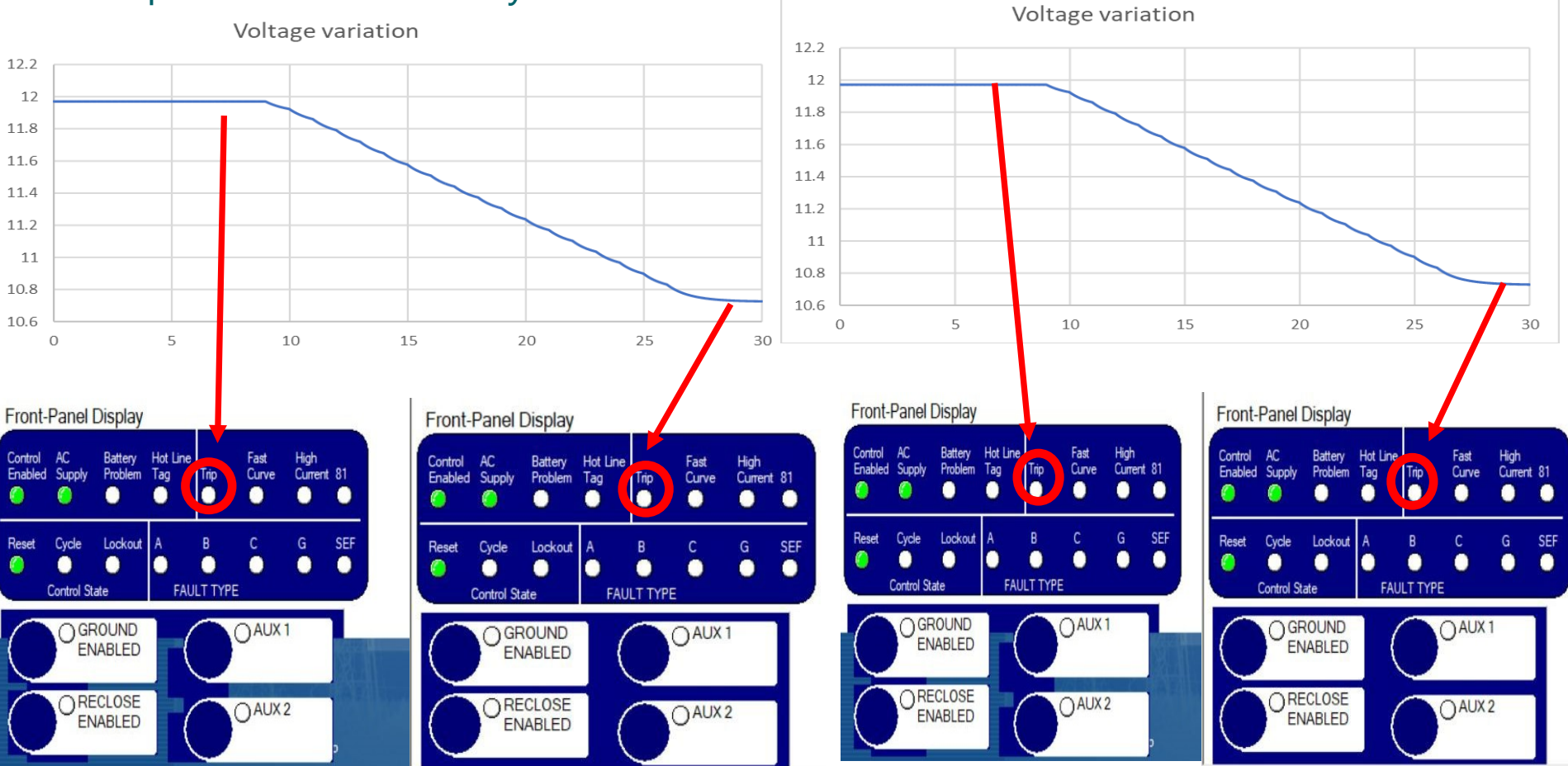

# **Conclusions**

Energy for What's Ahead<sup>™</sup>

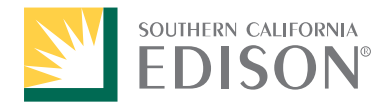

- $\Box$  The development of a Power Hardware-in-the-Loop (PHIL) testbed at Southern California Edison (SCE)'s Distributed Energy Resource (DER) Laboratory is described
- $\Box$  The volt/var use case results are verified by experimentation and found that there would be no impact on the feeder protection given the current protection setting.
- $\Box$  This testbed can benefit SCE to study the emerging technologies without the need to conduct in-field trials

# Q & A

Energy for What's Ahead<sup>™</sup>

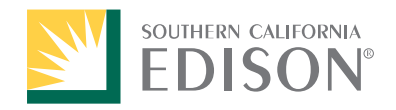